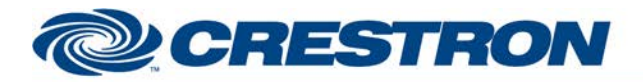

## **Certified Module**

### **Partner: Polycom Model: SoundStructure Device Type: DSP**

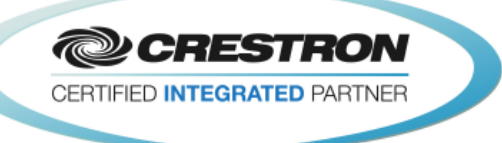

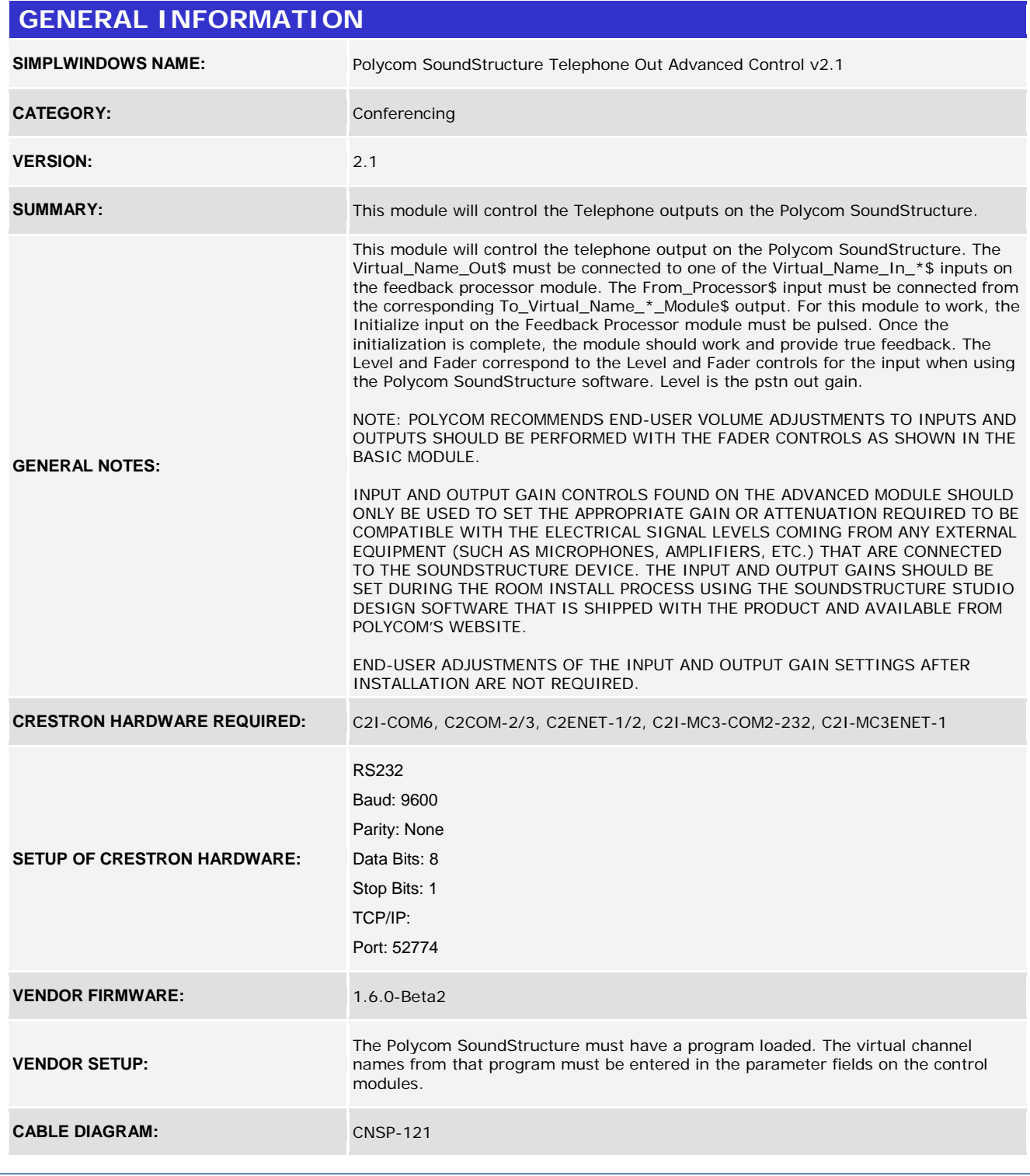

©2004 Crestron Electronics, Inc. 15 Volvo Drive · Rockleigh, NJ 07647 800.237.2041 / 201.767.3400

www.crestron.com Crestron Certified Integrated Partner Modules can be found archived on our website in the Design Center. For more information please contact our<br>Technical Sales Department at techsales@crestron.com. The information contain

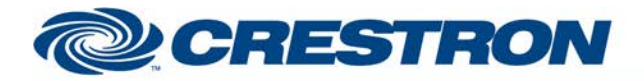

**Partner: Polycom Model: SoundStructure Device Type: DSP**

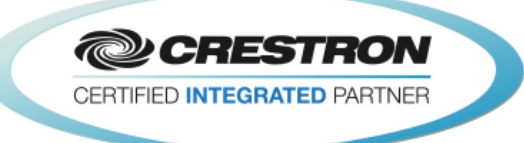

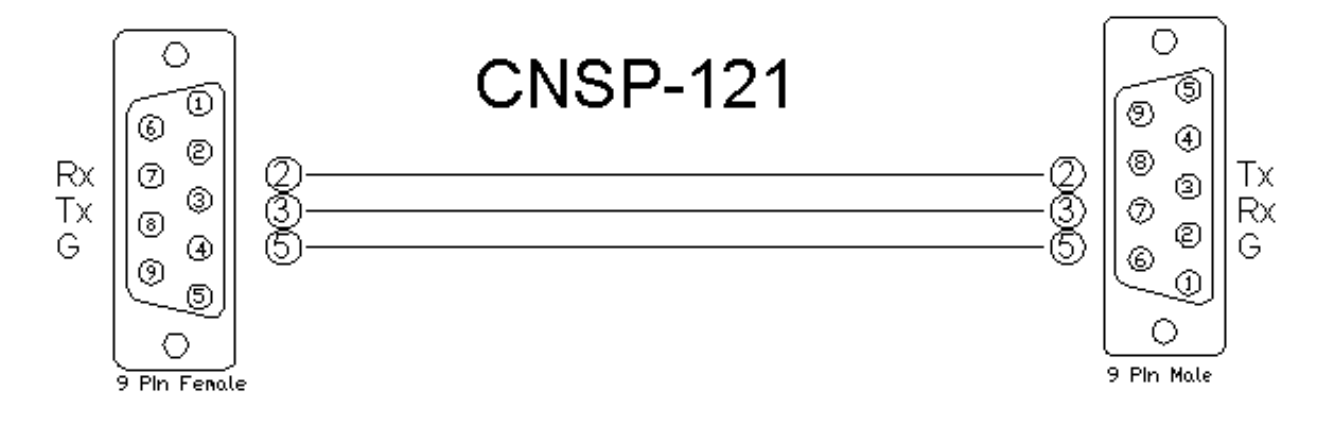

#### **CONTROL:**

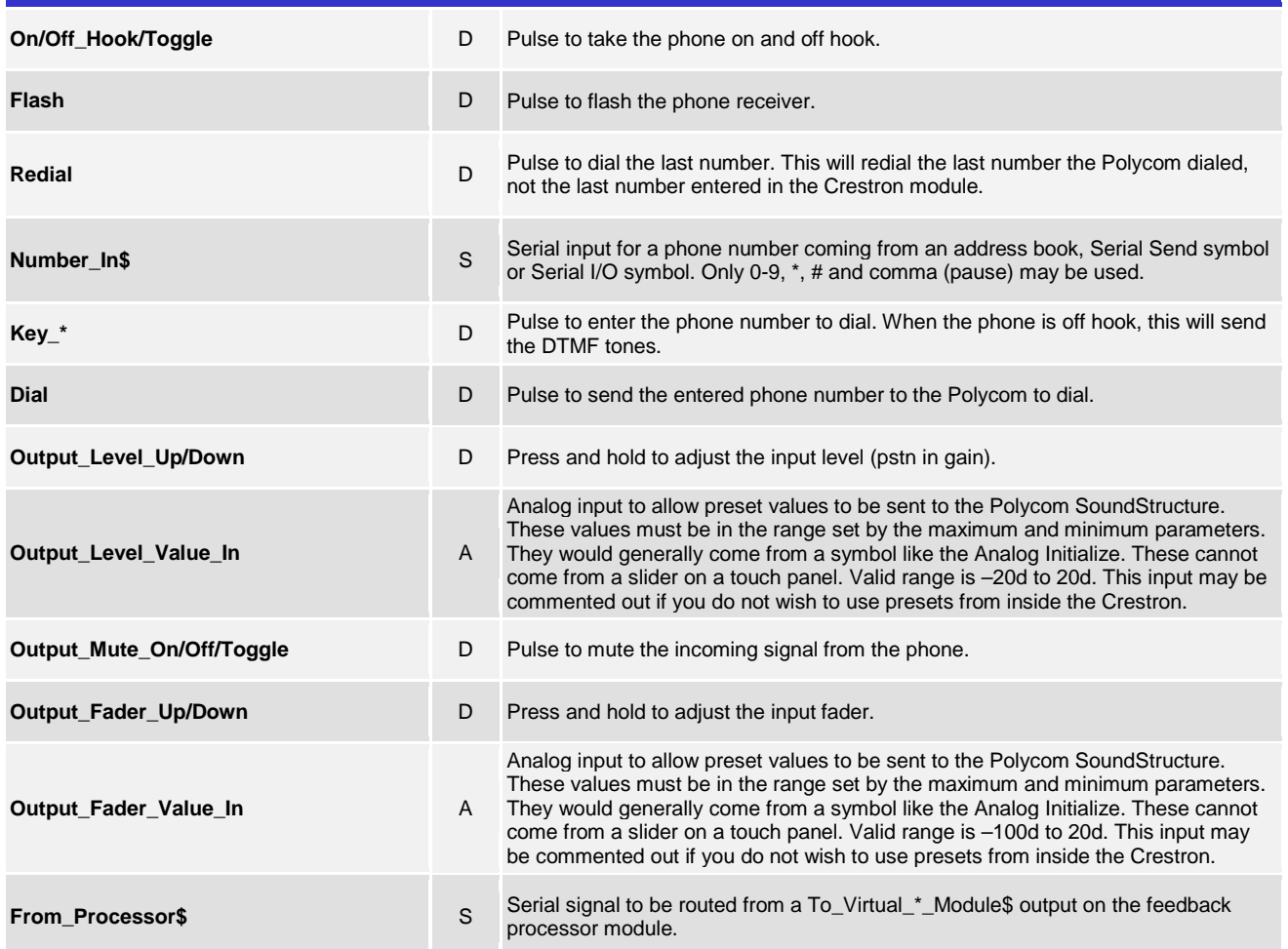

www.crestron.com

Crestron Certified Integrated Partner Modules can be found archived on our website in the Design Center. For more information please contact our<br>Technical Sales Department at techsales@crestron.com. The information contain

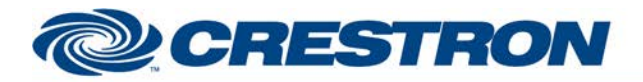

# **Certified Module**

### **Partner: Polycom Model: SoundStructure Device Type: DSP**

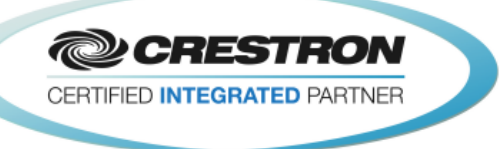

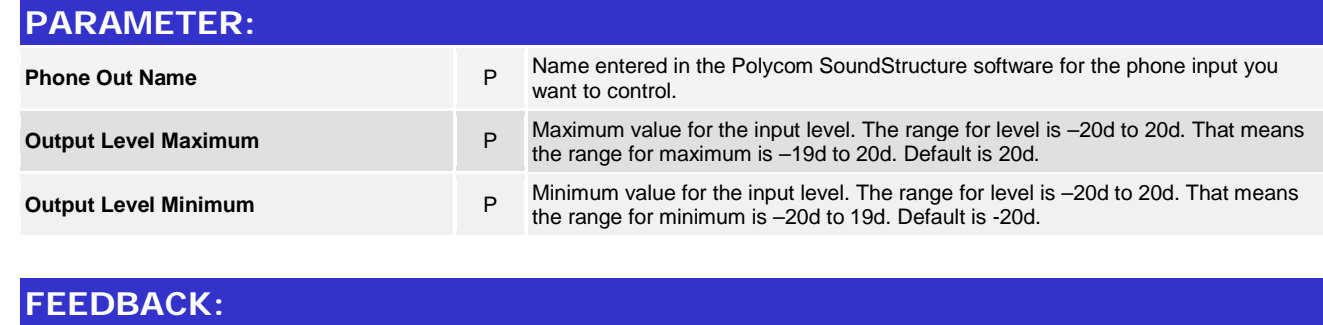

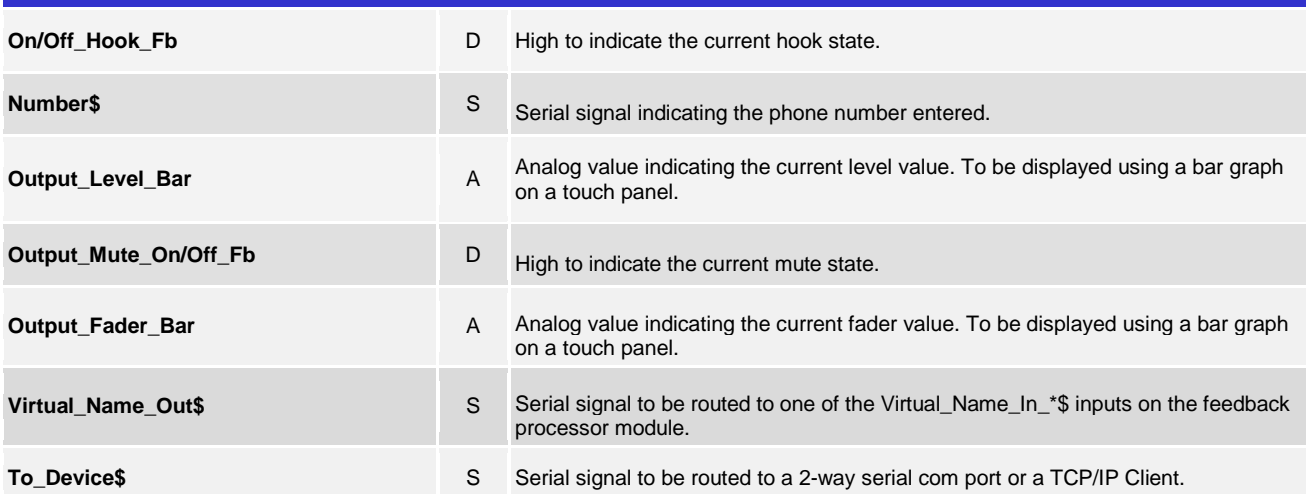

www.crestron.com Crestron Certified Integrated Partner Modules can be found archived on our website in the Design Center. For more information please contact our<br>Technical Sales Department at techsales@crestron.com. The information contain

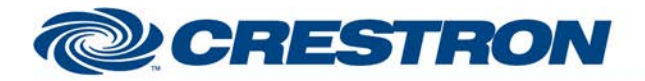

## **Certified Module**

**Partner: Polycom Model: SoundStructure Device Type: DSP**

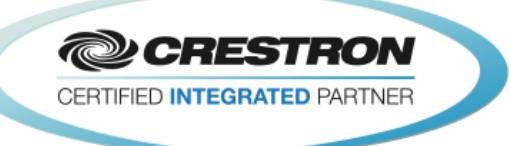

#### **TESTING: OPS USED FOR TESTING:** PRO2: 4.003.0015 MC3: 1.003.0008 **SIMPL WINDOWS USED FOR TESTING:** 4.03.20 **DEVICE DB USED FOR TESTING:** 73.05.002.00 **CRES DB USED FOR TESTING:** 55.00.011.00 **SYMBOL LIBRARY USED FOR TESTING:** 985 SAMPLE PROGRAM: Polycom SoundStructure v2.1 Demo **REVISION HISTORY:** V. 1.0 – Original Release V. 1.1 – Added level maximum and minimum feedback from the Polycom. These values are used to adjust the scale of the bar graph and prevent ramping beyond these points. Removed the maximum and minimum parameter fields on the module. V. 1.2 – Created separate basic and advanced controls. The basic controls do not offer control of the Level. Polycom recommends using the basic modules to control the SoundStructure. V. 2.0 – Now 3-Series compatible. Improved performance by reducing extraneous find() calls. Added logic to handle virtual names containing double quote characters by escaping them with a backslash. V. 2.1 – Incorporated 3-series best practices as needed in all Simpl+.

www.crestron.com